## **Doctor**

### **Общее описание**

Данное задание связано с упрощённой версией известной медицинской системы «Доктор», разработанной в Массачусетском Университете в начале 60-х годов профессором Жозефом Вейзенбаумом (Joseph Weizenbaum). Деятельность системы заключается в следующем. «Доктор» ведёт интерактивную беседу с пользователем, имитируя поведение психотерапевта. В приведённом ниже примере диалога, реплики пользователя предварены приглашением \*\*, а реакция системы выделена заглавными буквами. Для некоторого упрощения знаки пунктуации опущены, а реплики пользователя и системы представлены в виде списков языка Лисп.

==> (visit-doctor 'Bill) (HELLO, BILL) (WHAT SEEMS TO BE THE TROUBLE?) \*\*(everyone hates me) (WHY DO YOU SAY EVERYONE HATES YOU) \*\*(whenever i enter a room no one will look me in the eye) (MANY PEOPLE HAVE THE SAME SORTS OF FEELINGS) \*\*(they laugh at me behind my back) (YOU SEEM TO THINK THEY LAUGH AT YOU BEHIND YOUR BACK) \*\*(they get together and talk about how they hate me) (MANY OF MY PATIENTS HAVE TOLD ME THE SAME THING) \*\*(even my mother hates me) (YOU FEEL THAT EVEN YOUR MOTHER HATES YOU) \*\*(even when i was a baby she said i was ugly and stupid) (PLEASE CONTINUE) \*\*(she hit me all the time)

(WHY DO YOU BELIEVE SHE HIT YOU ALL THE TIME)

Создаётся впечатление, что система понимает и умеет отвечать на реплики пользователя. На самом деле, в основе такого «интеллектуального» поведения системы лежат всего два достаточно простых метода генерации ответов.

Первый метод заключается в замене всех служебных слов, используемых в предложении пользователя от первого лица, например, I, me, my, am, на соответствующие служебные слова, но уже от второго лица. Полученный таким образом ответ начинается некоторым общим замечанием, типа why do you say или you seem to think. Второй метод ещё проще. Жалоба пользователя просто игнорируется, и в качестве ответа система выдаёт что-нибудь такое, please continue или many people have the same sorts of feelings. Тот или иной метод генерации ответа выбирается с помощью генератора случайных чисел.

Каждая интерактивная программа, включая и сам интерпретатор Лиспа, на самом верхнем уровне состоит из некоторого бесконечного цикла (driver loop). В этом цикле осуществляется ввод данных, их разбор и генерация выходной информации. В примере процедура visit-doctor сначала приветствует пользователя-пациента, задаёт первый вопрос и вызывает процедуру doctor-driver-loop, содержащую цикл.

```
(define (visit-doctor name)
(print (list 'hello, name))
(print '(what seems to be the trouble?))
(doctor-driver-loop name))
```
В цикле происходит печать приглашения и чтение реплик пользователя. Если пользователь говорит goodbye, система выходит из цикла и завершает работу. В противном случае, система порождает ответ в соответствии с той или другой стратегией, описанной выше.

```
(define (doctor-driver-loop name)
  (newline)
  (p^{\text{rinc}} \rightarrow \ast \ast)(let ((user-response (read)))
    (cond ((equal? user-response '(qoodbye))
            (print (list 'qoodbye, name))
            (print ' (see you next week)))
           (else (print (reply user-response))
                 (doctor-driven-loop name))))(define (reply user-response)
  (cond ((fifty-fifty)
         (append (qualifier)
                  (change-person user-response)))
        (else (hedge)))
```
Предикат fifty-fifty, используемый в процедуре reply, возвращает true или false с равной степенью вероятности.

```
(define (fifty-fifty)
 (=(random 2) 0)
```
Вводные фразы и замечания общего плана порождаются путём случайного выбора из соответствующего списка.

```
(define (qualifier)
  (pick-random ' ((you seem to think)
                 (you feel that)
                 (why do you believe)
                 (why do you say)))(define (hedge)
  (pick-random
  ' ((please go on)
```

```
(many people have the same sorts of feelings)
(many of my patients have told me the same thing)
(please continue))))
```
Процедура replace представляет каркас процедуры, производящей замену служебных слов в форме от первого лица на соответствующие слова в форме от второго лица. Все вхождения слова pattern в предложении lst заменяются на слово replacement.

```
(define (replace pattern replacement lst)
 (cond ((null? lst) '())
       ((equal? (car lst) pattern)
        (cons replacement
              (replace pattern replacement (cdr lst))))
       (else
(cons (car lst)
      (replace pattern replacement (cdr lst))))))
```
Эта процедура используется в другой процедуре many-replace, которая на вход получает реплику пользователя lst и список пар для замены replacement-pairs вида

 $((\text{spat1}> \text{~step1>})$   $(\text{spat2}> \text{~step2>}) \ldots)$ 

Все вхождения образца pat1 в предложении lst будут заменены на rep1,  $pat2 - ha$ rep2, и т.д.

```
(define (many-replace replacement-pairs lst)
 (cond ((null? replacement-pairs) lst)
        (else (let ((pat-rep (car replacement-pairs)))
(replace (car pat-rep)
(cadr pat-rep)
(many-replace (cdr replacement-pairs)
      lst)))))
```
Замена выбранного слова осуществляется с помощью соответствующего вызова процедуры many-replace:

```
(define (change-person phrase)
 (many-replace '((i you) (me you) (am are) (my your))
               phrase))
```
Процедура pick-random, используемая процедурами qualifier и hedge, возвращает произвольный элемент списка:

```
(define (pick-random lst)
 (nth (random (length lst)) lst))
```
На следующей схеме представлена последовательность вызовов, осуществляемая в системе doctor.

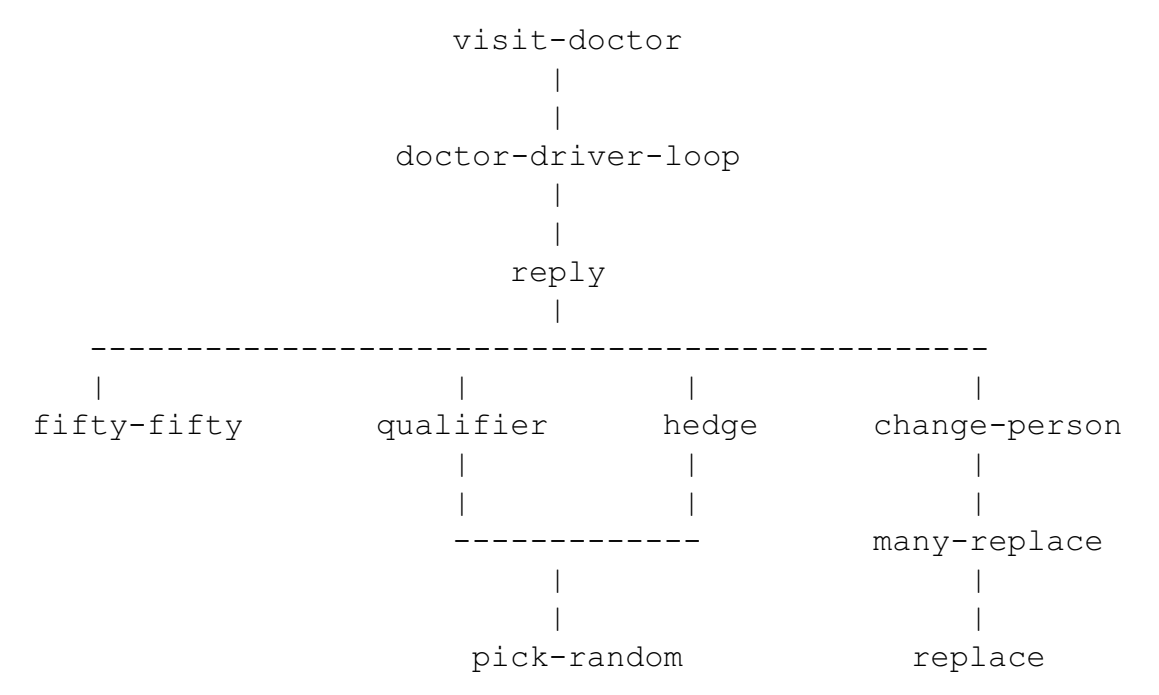

Все перечисленные выше процедуры содержатся в файле doctor.scm.

## **Упражнения**

#### **Упражнение 1**

Измените процедуры qualifier и hedge, расширив репертуар системы.

#### **Упражнение 2**

Что будет получено в результате вызова процедуры:

(change-person '(you are not being very helpful to me))

Система doctor может быть улучшена, если заменять не только служебные слова в форме от первого лица на соответствующие слова в форме от второго, но и наоборот. Например, если пользователь вводит:

(you are not being very helpful to me)

система должна ответить что-то типа:

(YOU FEEL THAT I AM NOT BEING VERY HELPFUL TO YOU)

То есть, are должно быть заменено на am, you на i, our на my и так далее (синтаксическая тонкость замены you на VI или me может быть проигнорирована).

Реализуйте такую замену с помощью добавления пар

(are am), (you i), (your my)

к списку образцов в процедуре change-person.

(change-person '(you are not being very helpful to me))

Что возвращает модифицированная процедура? Есть ли зависимость от того, куда поместить новые образцы — в начало или конец списка?

В чем недостаток данной реализации? Напишите корректный вариант процедуры, поддерживающий замену служебных слов обоих типов.

#### Упражнение 3

Ещё одно улучшение системы состоит в добавлении новой стратегии генерации ответов. Если doctor будет запоминать все, что ему говорит пациент, он сможет реагировать следующим образом:

(EARLIER YOU SAID THAT EVERYONE HATES YOU)

Добавьте реализацию этой стратегии к уже существующей программе, воспользовавшись следующими советами.

Измените программу таким образом, что doctor-driver-loop сохраняет список всех реплик пользователя. Замечание: не используйте оператор set!. В этом нет необходимости.

Процедура reply, выбирая эту третью стратегию, берет произвольную реплику пользователя из списка истории, изменяет лицо с первого на второе и добавляет вводную фразу earlier you said that.

Для осуществления большего контроля за «случайным» выбором одной из трёх стратегий, вы можете воспользоваться предикатом prob:

```
(define (prob n1 n2)
  (< (random n2) n1))
```
#### Упражнение 4

Текущая версия программы умеет работать только с одним пользователем, чьё имя задаётся в вызове процедуры visit-doctor. Когда пользователь говорит goodbye, visit-doctor возвращает управление интерпретатору Scheme. Измените программу таким образом, чтобы доктор автоматически переходил к приёму следующего пациента после прощания с предыдущим. Предусмотрите некоторый способ завершения работы «многопользовательского» доктора. Например, visit-doctor может заканчиваться после того, как определённое количество пациентов обслужено, или введено специальное имя пользователя, например, suppertime. Для ввода имени очередного пользователя можете воспользоваться процедурой ask-patient-name:

```
(define (ask-patient-name)
  (print (next!))
  (print '(who are you?))
  (car (read)))
```
Теперь сессия работы доктора может выглядеть следующим образом:

```
\Rightarrow (visit-doctor)
(NEXT!)(WHO ARE YOU?) (Hal Abelson)
(HELLO, HAL)
(WHAT SEEMS TO BE THE TROUBLE?)
** (everyone taking 6.001 hates me)
(WHY DO YOU SAY EVERYONE TAKING 6.001 HATES YOU)
. . .
```

```
**(goodbye)
(GOODBYE, HAL)
(SEE YOU NEXT WEEK)
(NEXT!)
(WHO ARE YOU?) (Eric Grimson)
(HELLO, ERIC)
(WHAT SEEMS TO BE THE TROUBLE?)
...
**(goodbye)
(GOODBYE, ERIC)
(SEE YOU NEXT WEEK)
(NEXT!)
(WHO ARE YOU?) (suppertime)
(TIME TO GO HOME)
=>=>
```
#### **Упражнение 5**

)

Реализуйте ещё одну возможную стратегию генерации ответа, зависящую от ключевых слов в реплике пользователя. Например, на фразу I am often depressed доктор может ответить When you feel depressed, go out for ice cream. Список ключевых слов и соответствующих реплик доктора может выглядеть так:

```
( ((depressed suicide)
  ((when you feel depressed, go out for ice cream)
   (depression is a disease that can be treated)))
((mother father parents)
  ((tell me more about your family)
   (why do you feel that way about your parents?)))
```
Более гибкая структура данных может включать зависимость от конкретного ключевого слова из списка. В этом случае на фразу пользователя, содержащую слово father доктор будет отвечать Tell me more about your father.

```
( ((depressed suicide)
   ((when you feel depressed, go out for ice cream)
    (depression is a disease that can be treated)))
  ((mother father parents)
   ((tell me more about your *)
    (why do you feel that way about your * ?)))
)
```
#### **Упражнение 6**

Обобщите структуру программы, используя набор предикатов и ассоциированный с ними список процедур, порождающих ответ. Если реплика пользователя удовлетворяет некоторому предикату, то вызывается одна из соответствующих процедур. Например, имея предикат

```
(lambda (user-response) (< (length user-response) 3))
```
программа может реагировать на короткие реплики пользователя фразой Could you say more?.

## **Упражнение 7**

Спроектируйте и реализуйте собственную стратегию генерации ответа, расширяющую способности «доктора».

# **Список литературы**

- [1] J. Weizenbaum. Computer Power and Human Reason. 1976.
- [2] Sherry Turkle. The Second Self. 1984.